**Enter Password For The Encrypted File Setup Vault Professional 2007 Activation [CRACKED]**

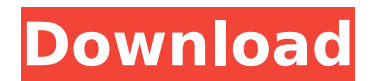

Please re-enter your password to confirm. Remember the password to use during setup. SOLIDWORKS PDM Professional File Vault Databases. in. In the "Specify SQL Server" section ... in the "Specify Location" window, specify the location of the database. C. File tab ... in the Specify Location window, specify the location of the base. in. "Select Database". ... in the "Select Location" window, select the base. C. "Restore using SQL Server." ... in the "Specify location" window, specify the location of the base. C. "Restore from archive." ... in the "Specify Location" window, select "From File". C. "Specify a folder." ... in the 'Specify Location' window, select a folder to restore to.

## **Enter Password For The Encrypted File Setup Vault Professional 2007 Activation**

December 16, 2014 - 5. Go back to the File drop-down menu and click "Disable Encryption". Then enter your password again. 6. Reboot your computer in normal mode and you' ...  $\hat{\sigma}\epsilon$ " ... will have access to the encrypted files. If you have forgotten your password or cannot remember it, then in order to restore access to your files, you can contact Microsoft support, on whose website you can always use the password recovery service. If after that you still cannot access encrypted files, then the problem may lie not in the program, but in the operating system. dd2bc28256

<http://www.studiofratini.com/gt-p5100-clockworkmod-recovery-5-5-0-4-tar/> [https://rootwordsmusic.com/wp](https://rootwordsmusic.com/wp-content/uploads/2022/11/AUTODESK_QUANTITY_TAKEOFF_V2013ISO_Free_Download.pdf)[content/uploads/2022/11/AUTODESK\\_QUANTITY\\_TAKEOFF\\_V2013ISO\\_Free\\_Download.pdf](https://rootwordsmusic.com/wp-content/uploads/2022/11/AUTODESK_QUANTITY_TAKEOFF_V2013ISO_Free_Download.pdf) <https://theoceanviewguy.com/30914-2/> <https://teenmemorywall.com/casper-8-startup-disc-boot-cd-rar-exclusive/> [https://www.theccgway.com/wp](https://www.theccgway.com/wp-content/uploads/2022/11/Band_Baaja_Baaraat_hd_720p_1080p_movies_free_download-1.pdf)[content/uploads/2022/11/Band\\_Baaja\\_Baaraat\\_hd\\_720p\\_1080p\\_movies\\_free\\_download-1.pdf](https://www.theccgway.com/wp-content/uploads/2022/11/Band_Baaja_Baaraat_hd_720p_1080p_movies_free_download-1.pdf) <http://agrit.net/2022/11/2-broke-girls-season-4-complete-web-dl-x264-aac/> <http://www.studiofratini.com/wilcom2006sp4r2crack-hotforwindows732bit/> <https://liveitstokedapparel.com/best-crack-spitfire-albion/> <http://efekt-metal.pl/?p=1> <http://djolof-assurance.com/?p=76769>